## **Доработка модулей ТУ430 V4.0 и V4.1 до ТУ430Б.**

1. Устанавливается (запаивается) перемычка между контактами Б1 и Б2.

2. Устанавливается джампер JP1.

3. прошивка Iset2\_TU430\_v50.rom из каталога - https://www.iface.ru/pub/KP\_ISET\_2/Modules/

4. При использовании для управления блокировками Синкома Д или ДК в конфигурации модуля ТУ430Б может указываться режим "Тип управления" как **"0"** так и **"5"**. Остальные настройки в конфигурации игнорируются.

5. перепрошивка и конфигурирование производятся с помощью программы Iset\_Config.

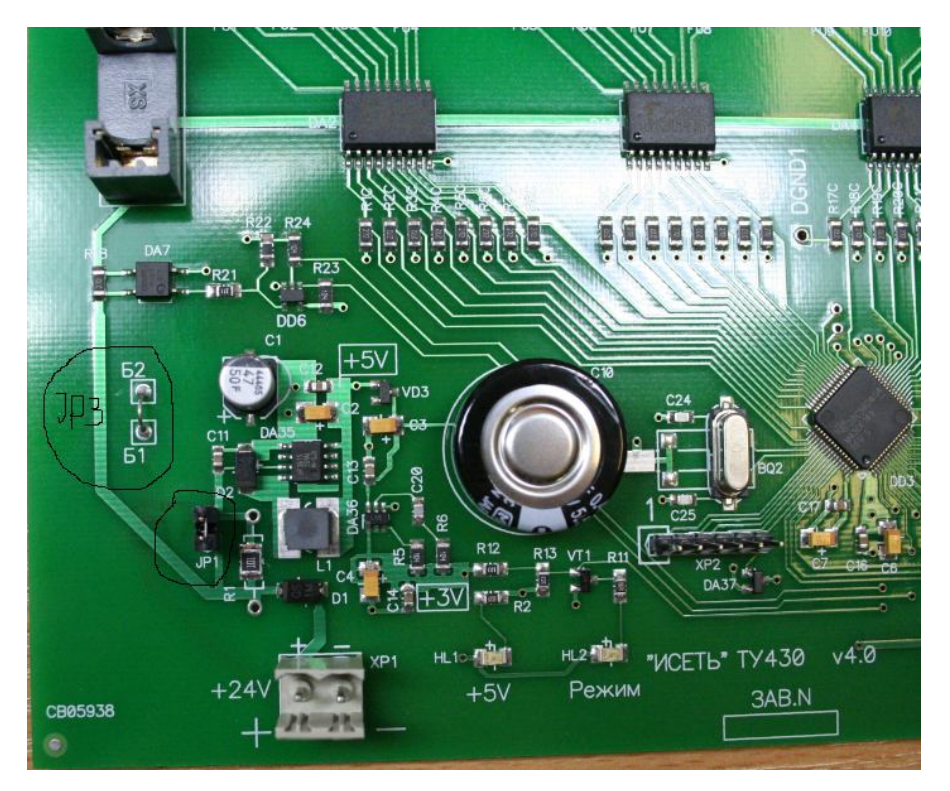

Модуль доработанный – ТУ430Б

## **Доработка модулей ТУ430 V6.0 до ТУ430Б.**

1. конструкция модуля и программное обеспечение позволяет использовать его в любом режиме без доработок.

2.. . При использовании для управления блокировками Синкома Д или ДК перевод модуля из режима ТУ в режим блокировок производится сменой режима "Тип управления" с **"0"** в **"5"**. При этом остальные настройки в конфигурации игнорируются. Конфигурацию модуля можно задать так же с помощью файла config.txt . Строка T=**0**,1000,420,700 меняется на T=**5**,1000,420,700. Эта конфигурация будет иметь приоритет.

3. конфигурирование производятся с помощью программы Iset\_Config. Перепрошивка и конфигурирование помощью файла config.txt производятся через USB интерфейс, простым копированием на диск файла TS430v6.bin и редактированием файла config.txt соответственно.